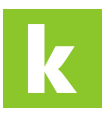

[Wissensdatenbank](https://karriere.deskpro.com/de/kb) > [Online Shop](https://karriere.deskpro.com/de/kb/online-shop) > [Online Shop bewerber.manager](https://karriere.deskpro.com/de/kb/online-shop-bewerber-manager) > [Wie kann ich mich in](https://karriere.deskpro.com/de/kb/articles/wie-kann-ich-mich-in-den-bewerber-manager-einloggen) [den bewerber.manager einloggen?](https://karriere.deskpro.com/de/kb/articles/wie-kann-ich-mich-in-den-bewerber-manager-einloggen)

Wie kann ich mich in den bewerber.manager einloggen? Katharina Seidl - 2021-10-11 - [Online Shop bewerber.manager](https://karriere.deskpro.com/de/kb/online-shop-bewerber-manager)

## **Wie kann ich mich in den bewerber.manager einloggen?**

Über die [karriere.at](https://www.karriere.at/hr/) Website können Sie sich in Ihren persönlichen business.account einloggen, über den Sie auch den bewerber.manager öffnen.

Zum Login gelangen Sie entweder über die [karriere.at](https://www.karriere.at/hr/) Website im Bereich "Für Arbeitgeber" durch Klicken des Login-Buttons (rechts oben) oder direkt über folgenden Link: [Login](https://www.karriere.at/business/login)

Nach Angabe Ihres Benutzernamens und Passworts melden Sie sich in Ihrem business.account an.